# Agile Software Development

Eamonn de Leastar ([edeleastar@wit.ie\)](mailto:edleastar@wit.ie)

Department of Computing, Maths & Physics Waterford Institute of Technology

http://www.wit.ie

http://elearning.wit.ie

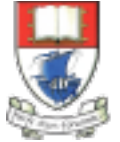

Waterford Institute of Technology INSTITIÚID TEICNEOLAÍOCHTA PHORT LÁIRGE

Produced

by

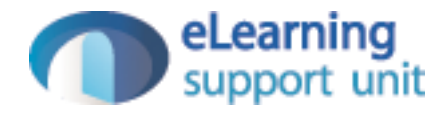

## Mocking Opportunities in Pacemaker

## Pacemaker 2.0

- REST Web Service
- Standard Web UI

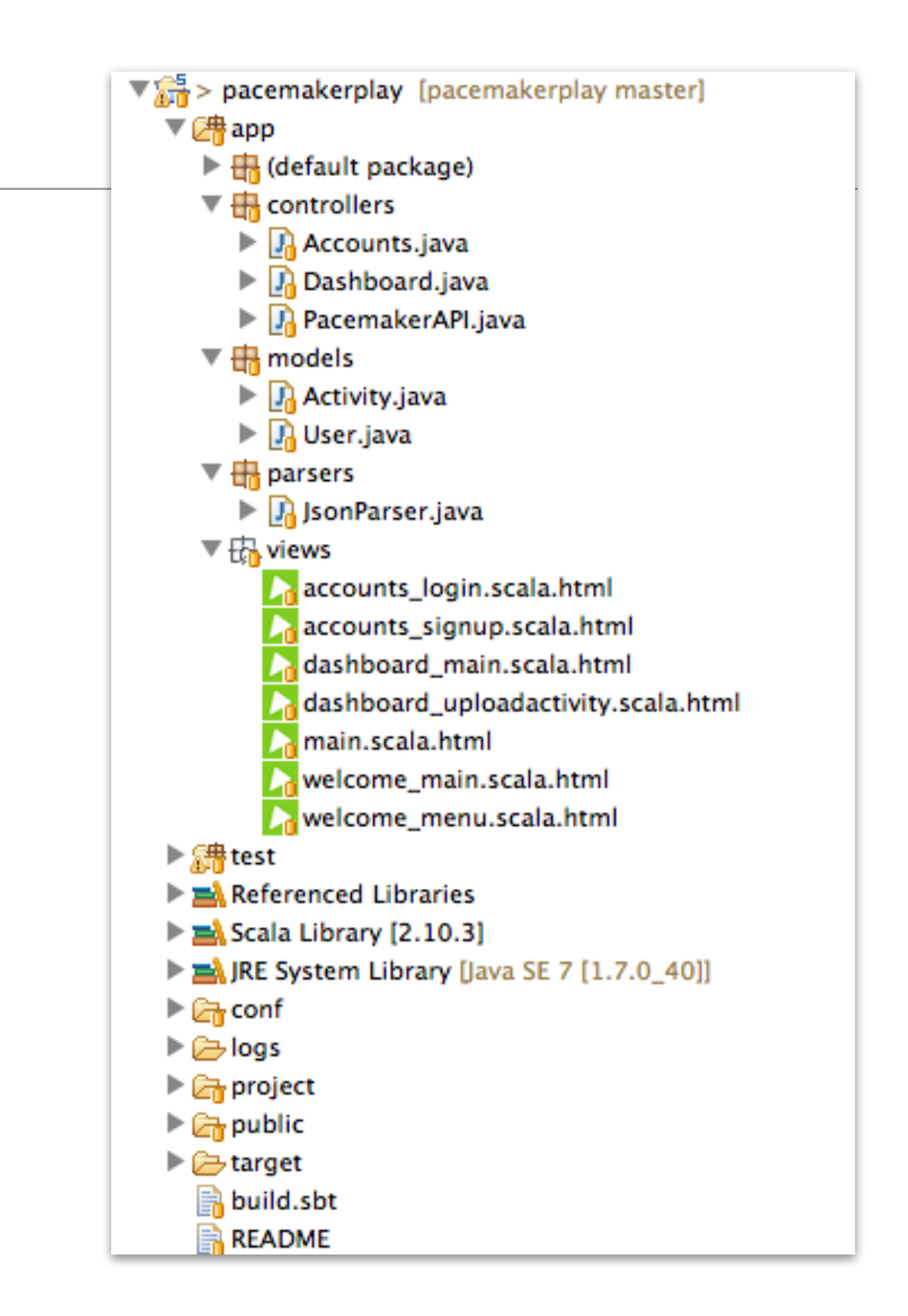

Assignment Rubric for Assignment 2 (top marks deployment + any 2 others)

| <b>Standard</b>  | Deployment             | <b>Features</b>               | <b>UX</b>          | <b>DX</b>                                                        |
|------------------|------------------------|-------------------------------|--------------------|------------------------------------------------------------------|
| <b>Baseline</b>  | <b>REST (Local)</b>    | activities<br>(see runkeeper) | Console            | <b>Rest Tests</b>                                                |
| Good             | <b>REST (Deployed)</b> | reports<br>(see runkeeper)    | Console - asciiart | <b>Models</b>                                                    |
| <b>Excellent</b> | <b>REST (Secured)</b>  | friends<br>(see runkeeper)    | Simple Web         | <b>Test Doubles</b><br>(Factor out pacemaker<br>into 2 services) |
| Outstanding      | REST (2 x cloud)       | dashboard<br>(see runkeeper)  | Web Ajax or App    | <b>API Documentation</b>                                         |

### pacemakerplay service

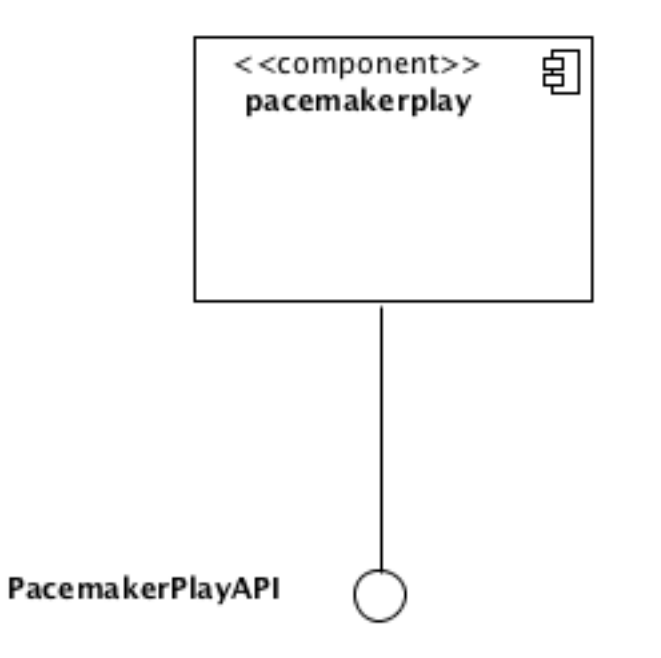

- Provides an API for managing:
	- users
	- activities
	- routes (within activities)

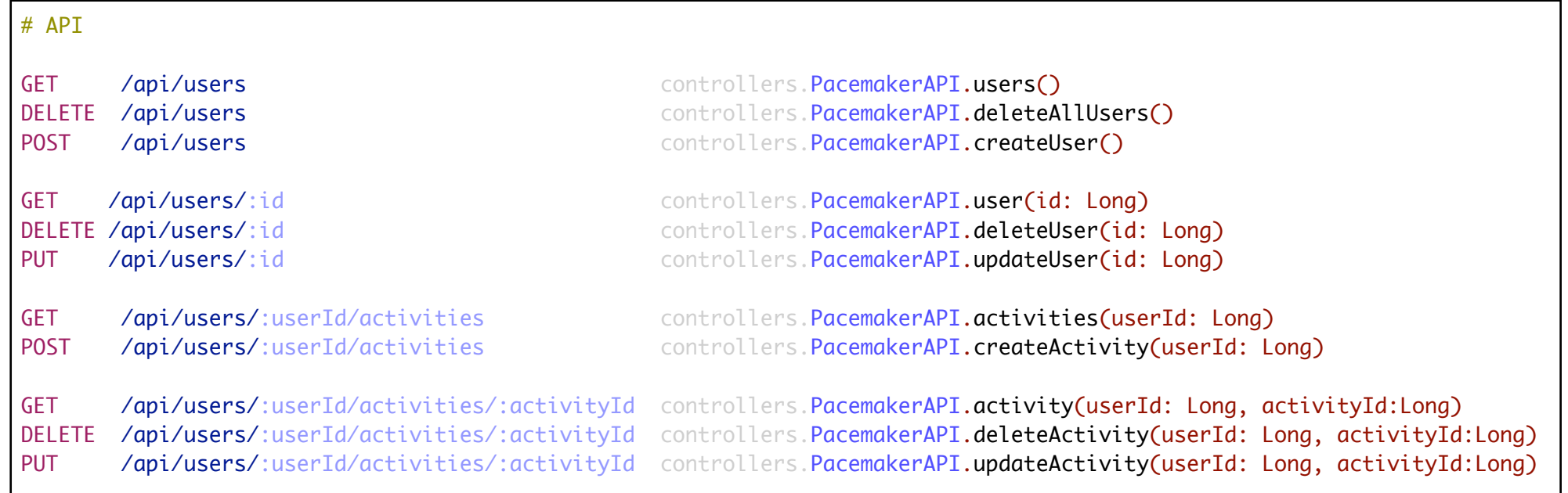

## pacemakerplaytest

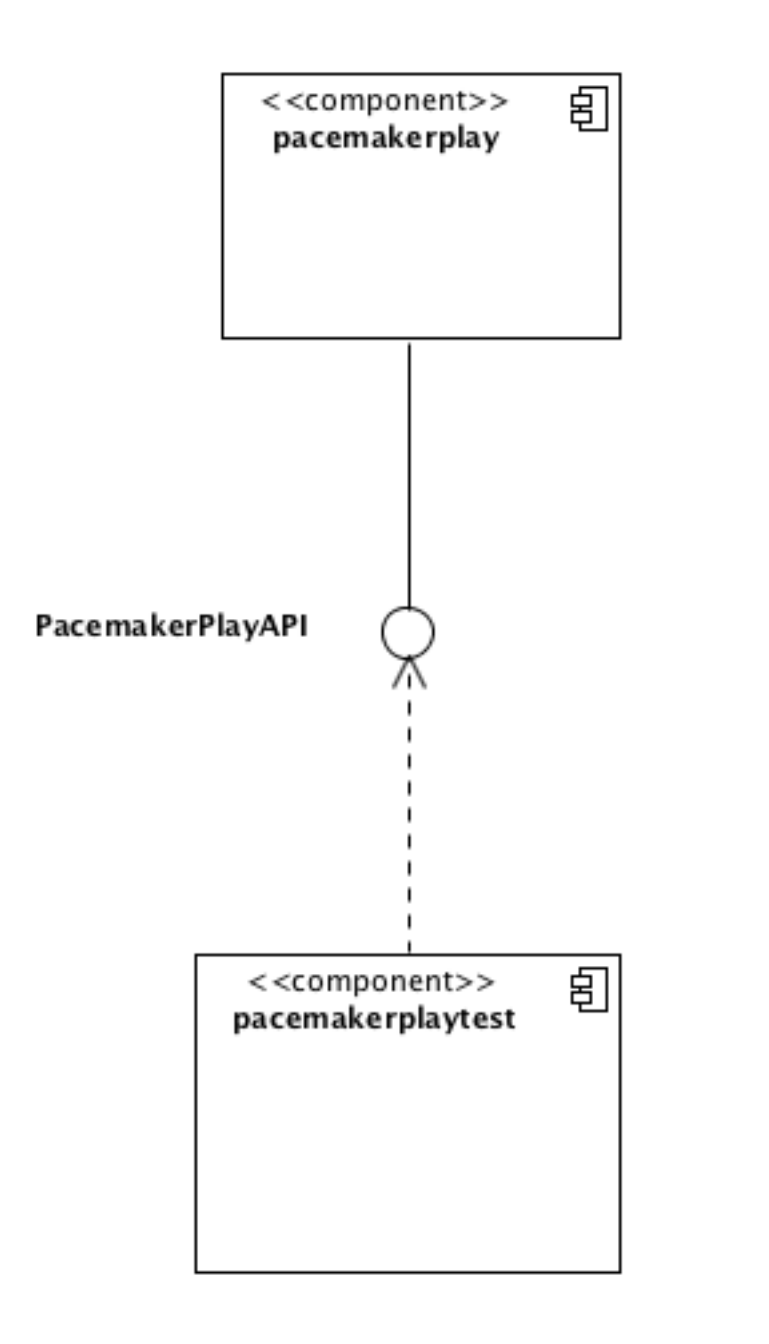

- Exercise the API over HTTP
- Full set of tests to verify key features

## New Feature - 'Social'

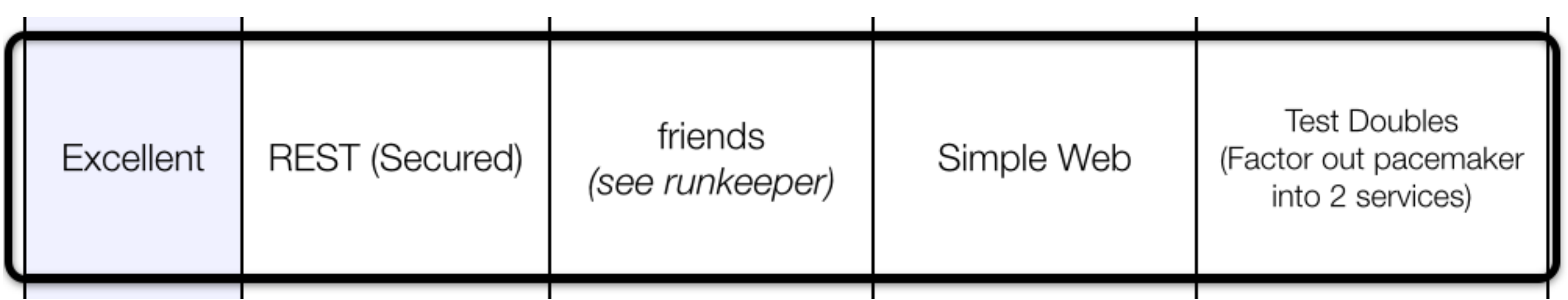

• Follow friends

• Consider modelling this as a separate service

- View Friends activities
- 'Feeds', etc...
- With its own API for managing
	- social graph
	- updates
	- follow/unfollow etc...

## pacemakerplaysocial

- Uncouple the social aspects from the core activity service
- Allows the social service to be constructed and optimised independently
	- NoSQL database more appropriate
	- Interfaces to twitter/ facebook etc..

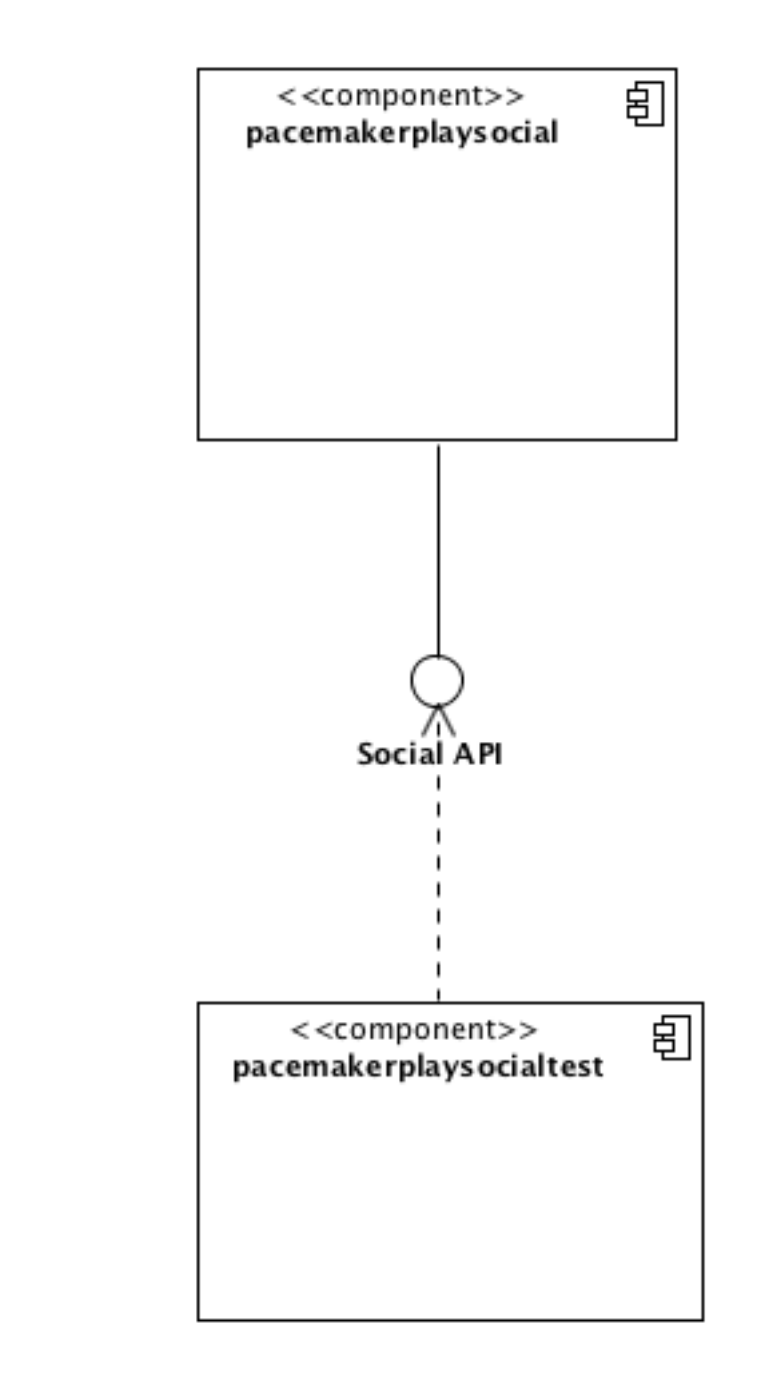

### pacemakerplay ->pacemakerplaysocial

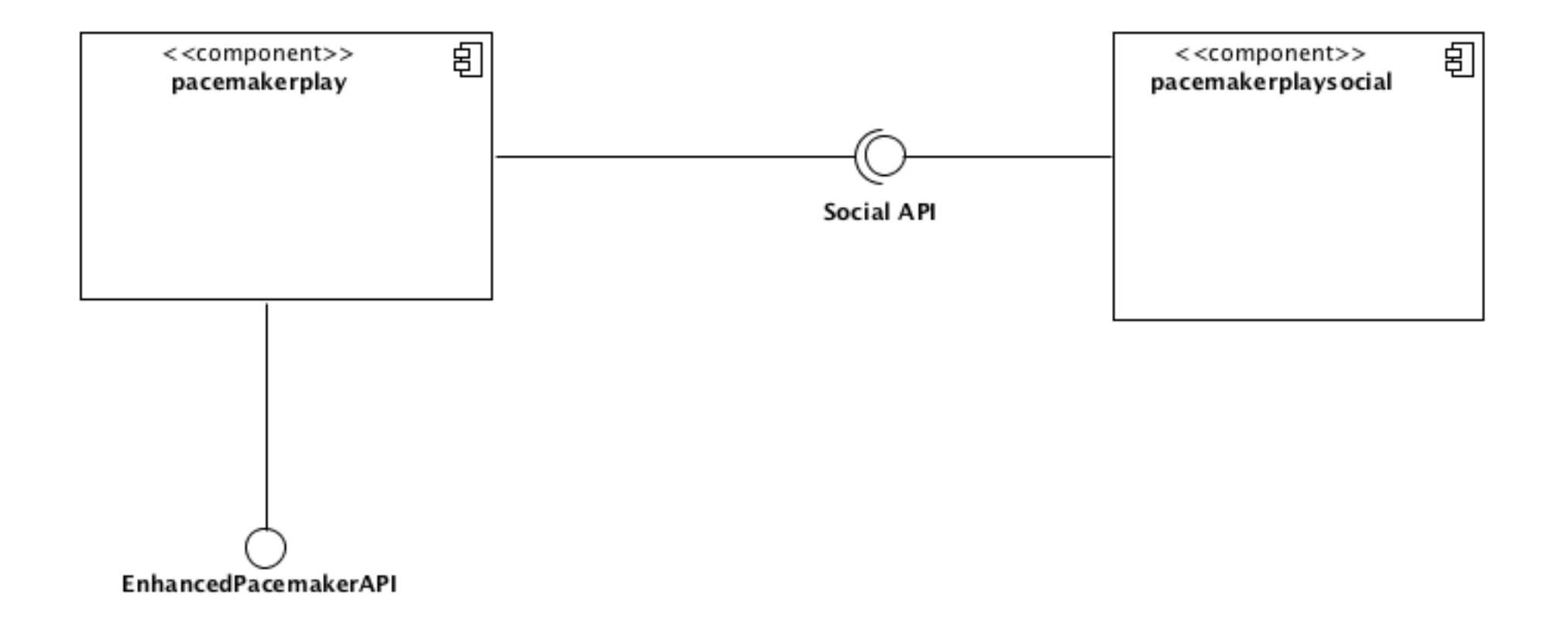

• 'Enhanced' API uses Social features, provided by pacemakerplaysocial service

## The Role of Mock Objects

- Postpone the Construction of the pacemakerplaysocial component
- Model the API first as a REST API
- Mock out its implementation
- Then:
	- Write Tests against the Mocked out API
	- Enhance pacemaker play API to incorporate social features

### pacemakerplay ->pacemakerplaysocial

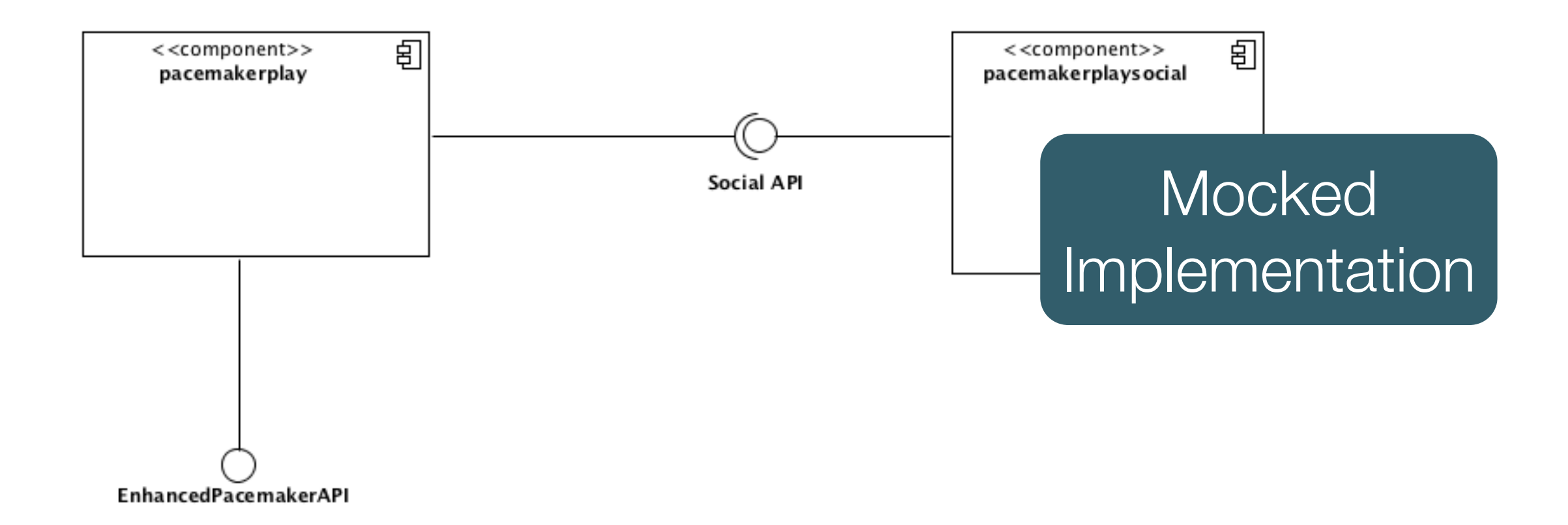

• Use REST Mocking Services to deliver realistic test data to pacemakerplay

- Getting Started
- Stubbing
- Verifying
- Proxying
- **Record and Playback**
- **Stateful Behaviour**
- Simulating Faults

#### **WireMock**

WireMock is a flexible library for stubbing and mocking web services. Unlike general purpose mocking tools it works by creating an actual HTTP server that your code under test can connect to as it would a real web service.

Fort me on Cittlets

It supports HTTP response stubbing, request verification, proxy/intercept, record/playback of stubs and fault injection, and can be used from within a unit test or deployed into a test environment.

Although it's written in Java, there's also a JSON API so you can use it with pretty much any language out there.

### What's it for?

Some scenarios you might want to consider WireMock for:

- Testing mobile apps that depend on third-party REST APIs
- Creating quick prototypes of your APIs
- Injecting otherwise hard-to-create errors in 3rd party services
- Any unit testing of code that depends on a web service

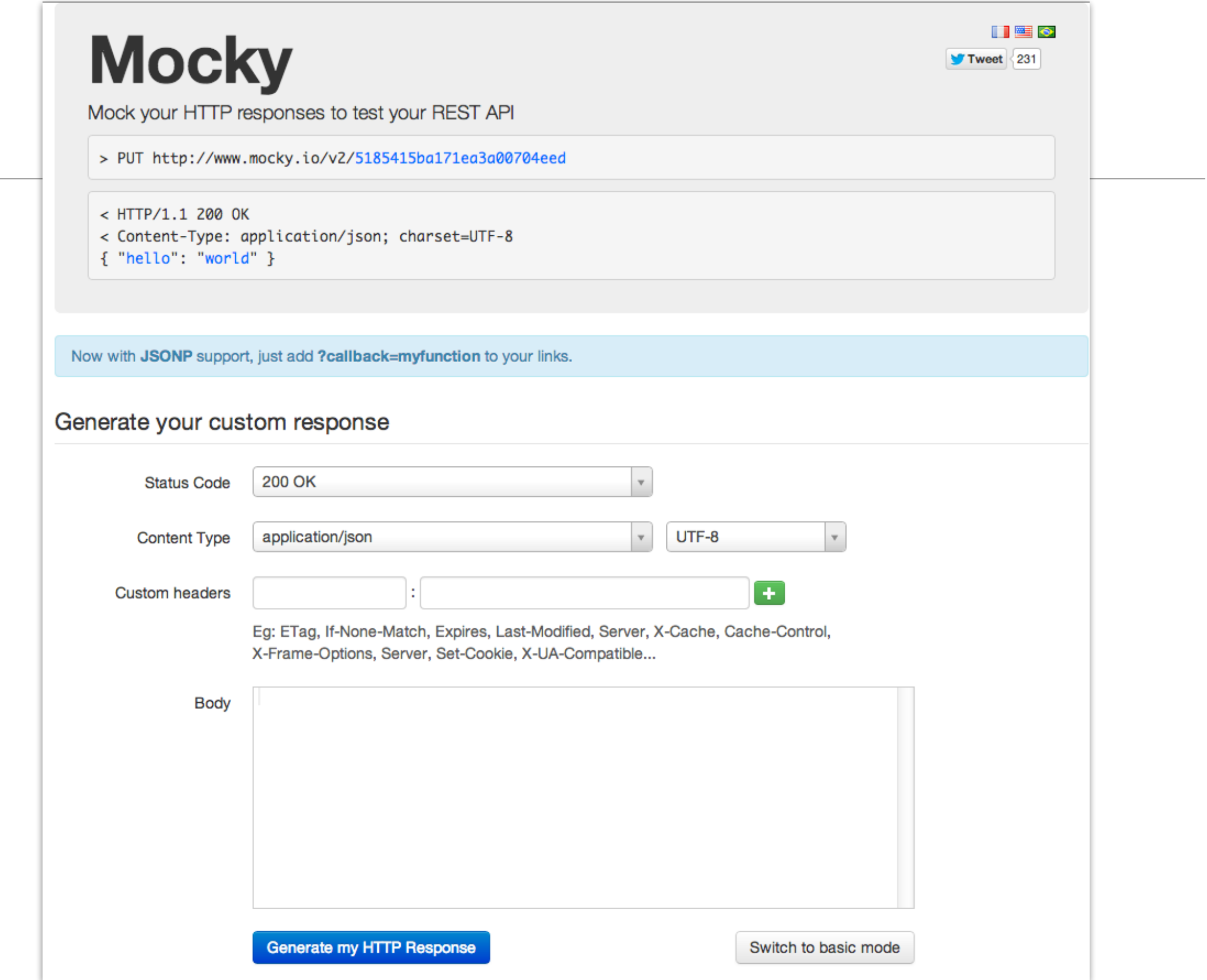

# Key Text on Employing Test Doubles Effectively

- Implementing TDD effectively: getting started, and maintaining your momentum throughout the project
- Creating cleaner, more expressive, more sustainable code
- Using tests to stay relentlessly focused on sustaining quality
- Understanding how TDD, Mock Objects, and Object-Oriented Design come together in the context of a real software development project
- Using Mock Objects to guide object-oriented designs
- Succeeding where TDD is difficult: managing complex test data, and testing persistence and concurrency

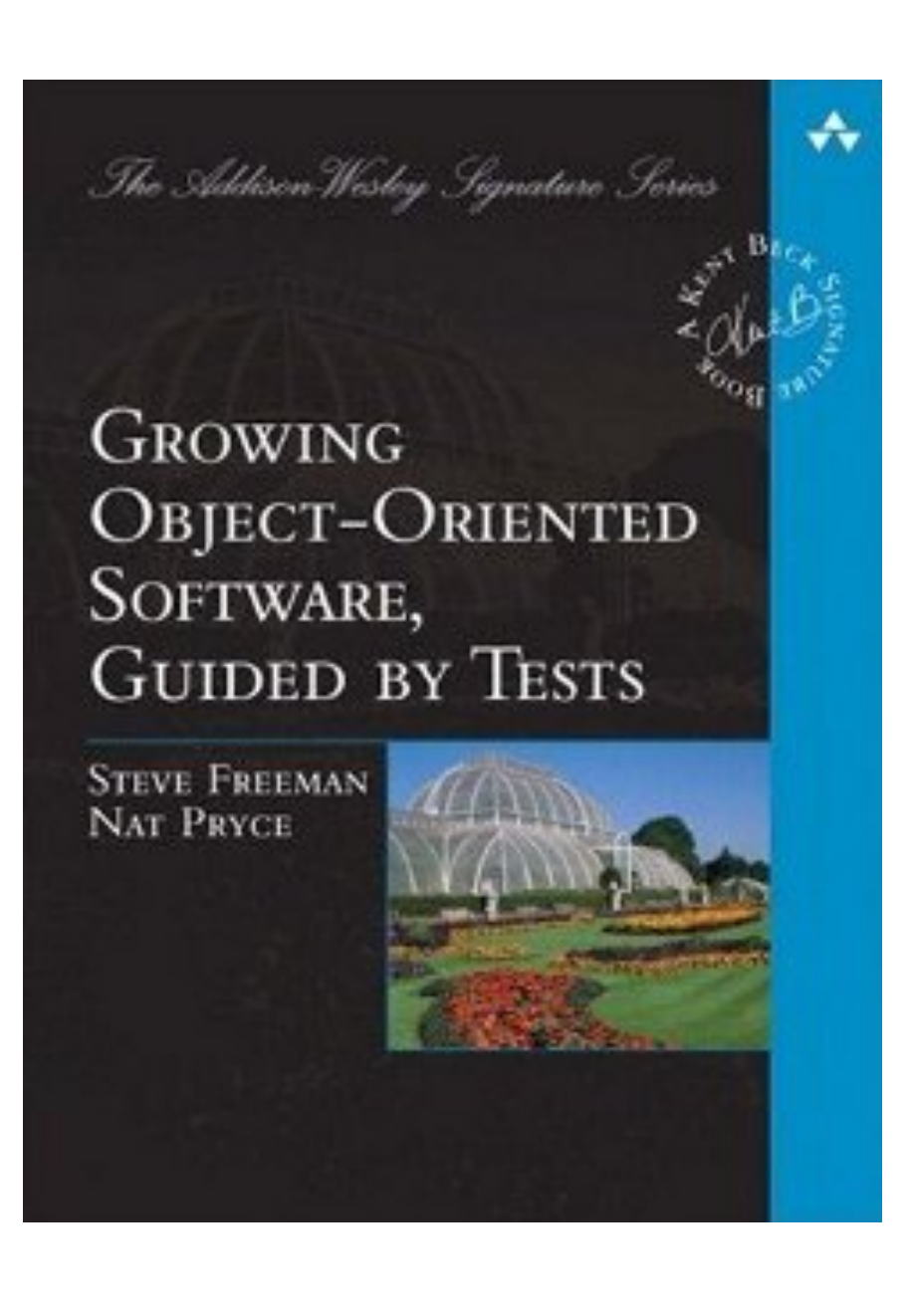

# TDD - Key Texts

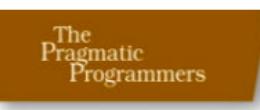

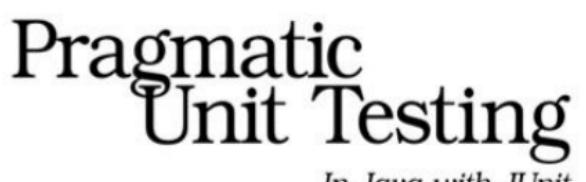

In Java with JUnit The Progmatic Starter Kit - Valuma II

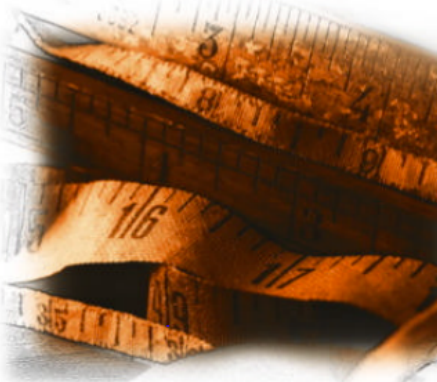

Andrew Hunt David Thomas

The Addison Westery Signature Series

### **XUNIT TEST PATTERNS** REFACTORING

**TEST CODE** 

**GERARD MESZAROS** 

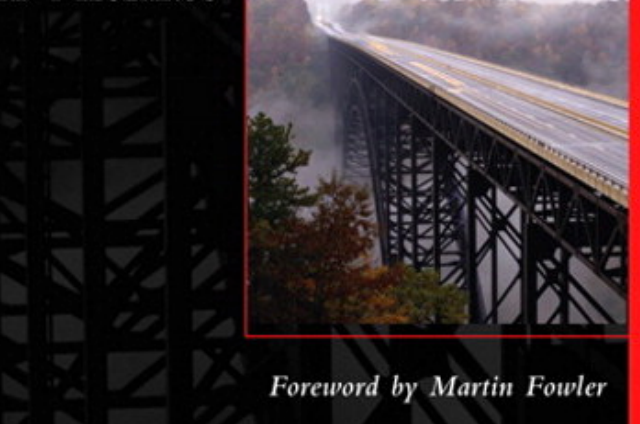

**GROWING** OBJECT-ORIENTED SOFTWARE, **GUIDED BY TESTS** 

The Siddisen Wesley Signature Series

**STEVE FREEMAN NAT PRYCE** 

₩

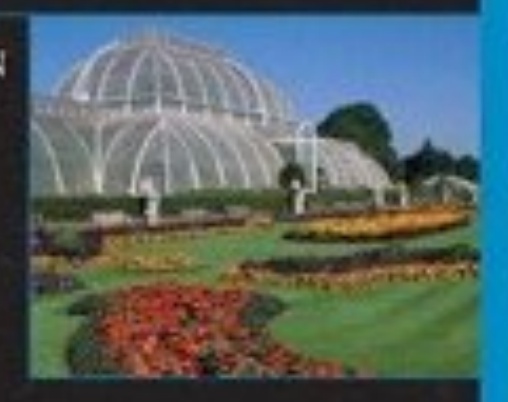

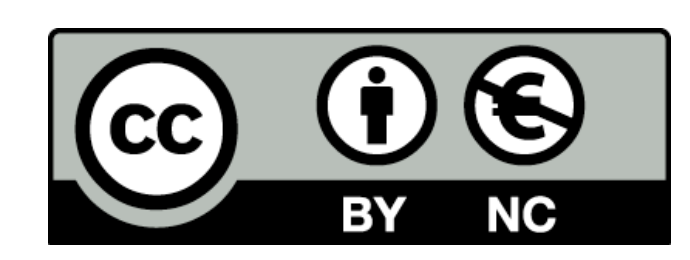

Except where otherwise noted, this content is licensed under a Creative Commons Attribution-NonCommercial 3.0 License.

For more information, please see http:// creativecommons.org/licenses/by-nc/3.0/

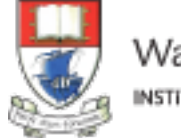

Waterford Institute of Technology INSTITIÚID TEICNEOLAÍOCHTA PHORT LÁIRGE

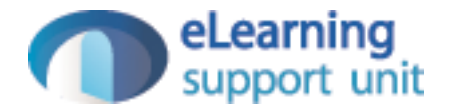